# Chapter - 14 More on classes

#### **Friends**

Nobody sees my private stuff except my friends.

In C++ a function that is the "friend" of a class can access that private data for that class:

- Friends must be named by the class
- Friends are not the same as member functions

### **Example**

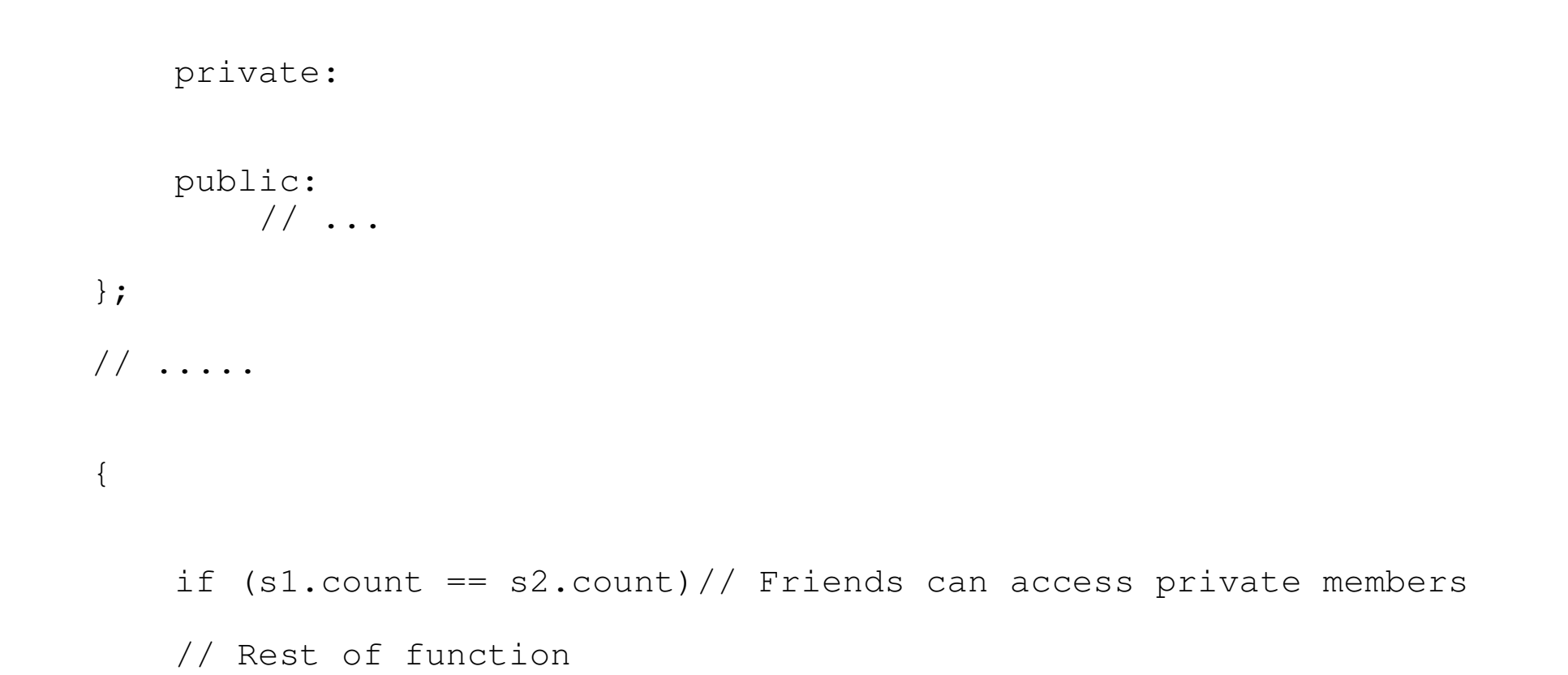

Practical C++ Programming Copyright 2003 O'Reilly and Associates Page 3

#### *const* member functions

The *const* suffix is used to identify which member functions can be called in a constant instance of a variable.

```
class int_set {
   private:
        // ... whatever
    public:
        int_set(const int_set &old_set); // Copy constructor
        void clear(int value); // Clear an element
};
//...........
```
int\_set a\_set;

#### *const* members

```
Declaration:
   class data_list {
       public:
            // Number of items in the list
            const int data_size;
       // ... rest of the class
   };
```
Initialization:

```
data_list(void) : data_size(1024) {
};
```
### **Defining a conventional** *const* member. `

It's not easy.

You can define it outside the class (the old way):

```
const int foo size = 100i// Number of data items in the list
class foo {
or use the "enum" trick
class foo {
     public:
```
enum  $\{foo\_size = 100\}/7$  Number of items in the list

#### *static* member variables

Static member variables:

- Are shared by all instances of the class. (No matter how many instances (class variables) exists, there is only static member variable allocated)
- Can be accessed conventionally or as *class::var.*

#### Example

```
// Old way
int stack_count = 0; // Number of stacks currently in use
class stack {
    private:
```
Is the same as:

```
class stack {
       public:
           static int stack count; // Number of stacks
currently in use
```
#### Access:

```
stack a stack;
std::cout << a_stack.stack_count;
std:: cout << stack:: stack count;
```
#### *static* member functions

Static member functions:

- Can only access static member variables
- Exists one per class, not one per instance of a class
- Can be called conventionally, *var.funct()*, or on using the convention: *class::funct()*

## **The meanings of** *static*

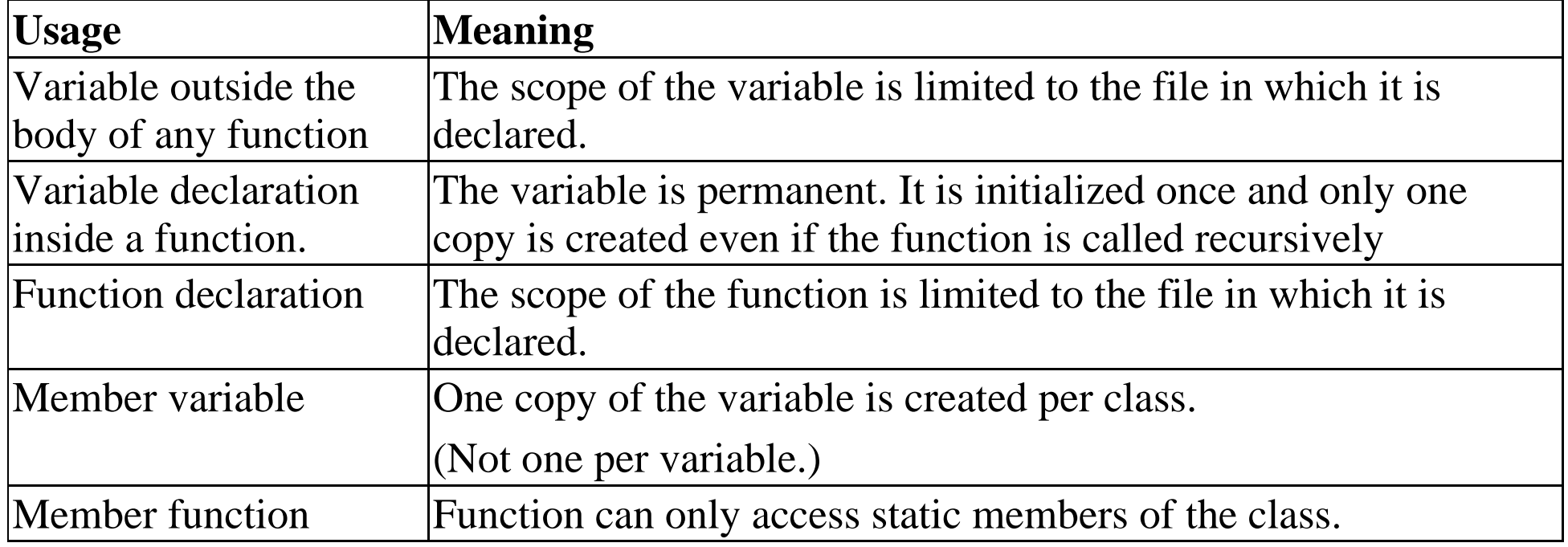